## Painful Java Puzzlers and Bug Patterns

DevIgnition 2012

Bill Pugh

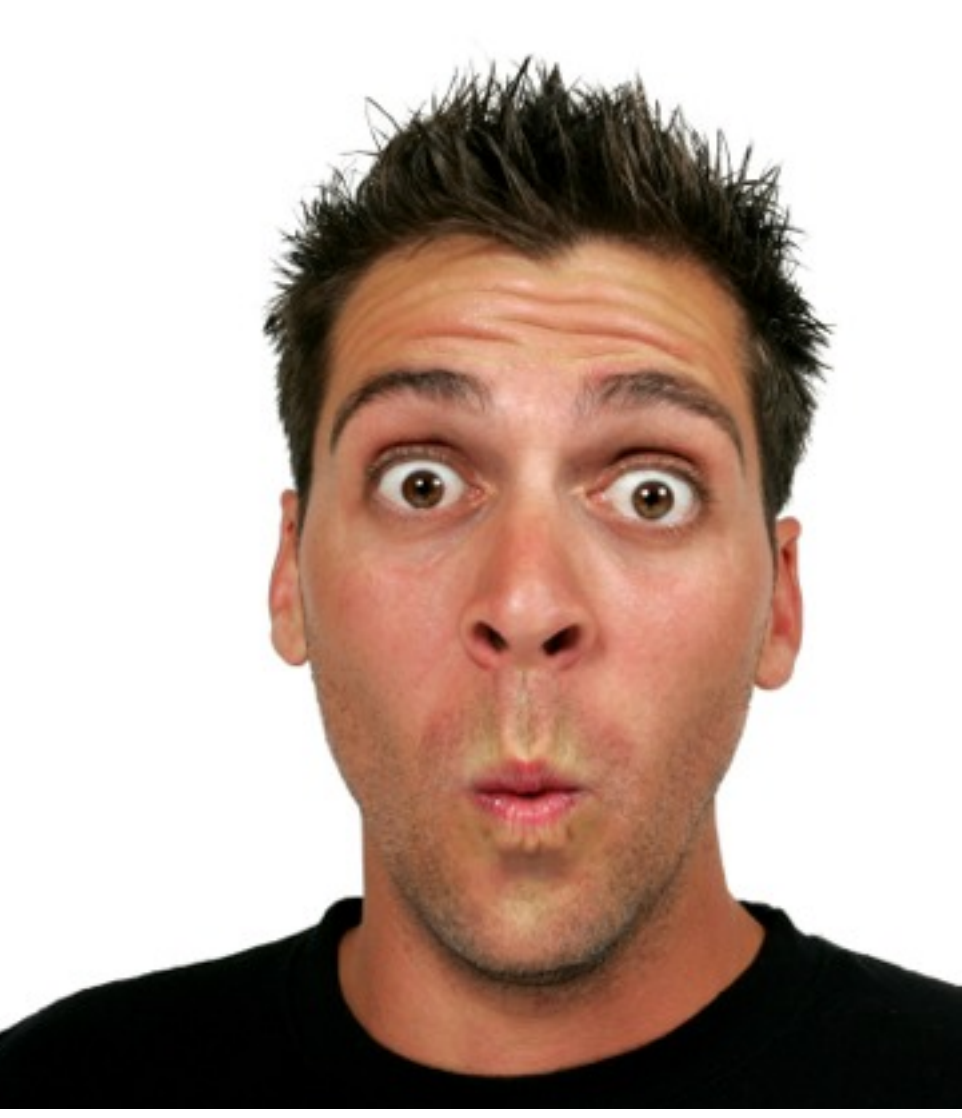

# Painful puzzlers

- Java Programming Puzzlers:
	- Short program with curious behavior
	- What does it print? (multiple choice)
	- The mystery revealed
	- How to fix the problem
	- The moral
- More generally
	- mistakes arising from tricky bits of the Java language and APIs
	- Things to watch out for

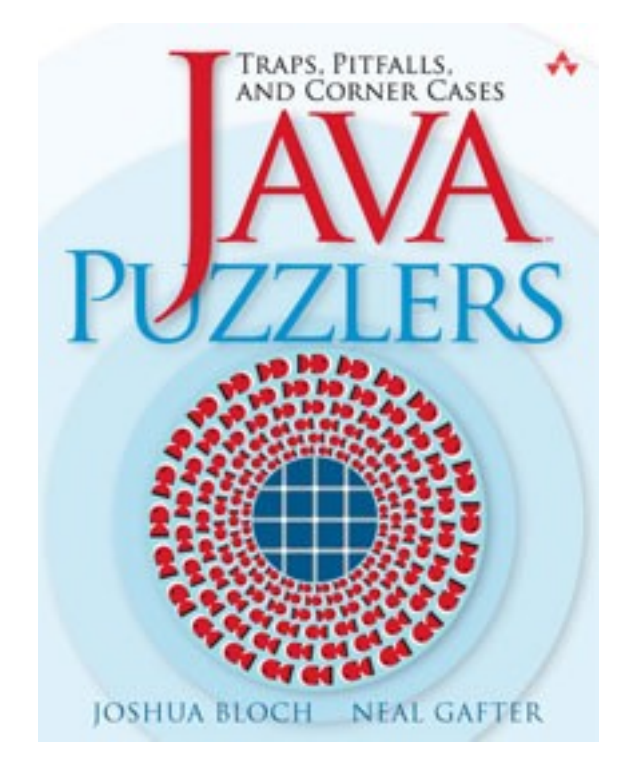

# No "New" Java puzzlers

- Java Puzzlers has been a joint effort led by Joshua Bloch, with help from Neal Gafter, myself, Bob Lee and others
- We've scraped the bottle of the barrel
- Waiting for Java 8...
- In honor of that, we have 7 bug patterns/areas, in no particular order
- ... starting with 3 classic Java puzzlers

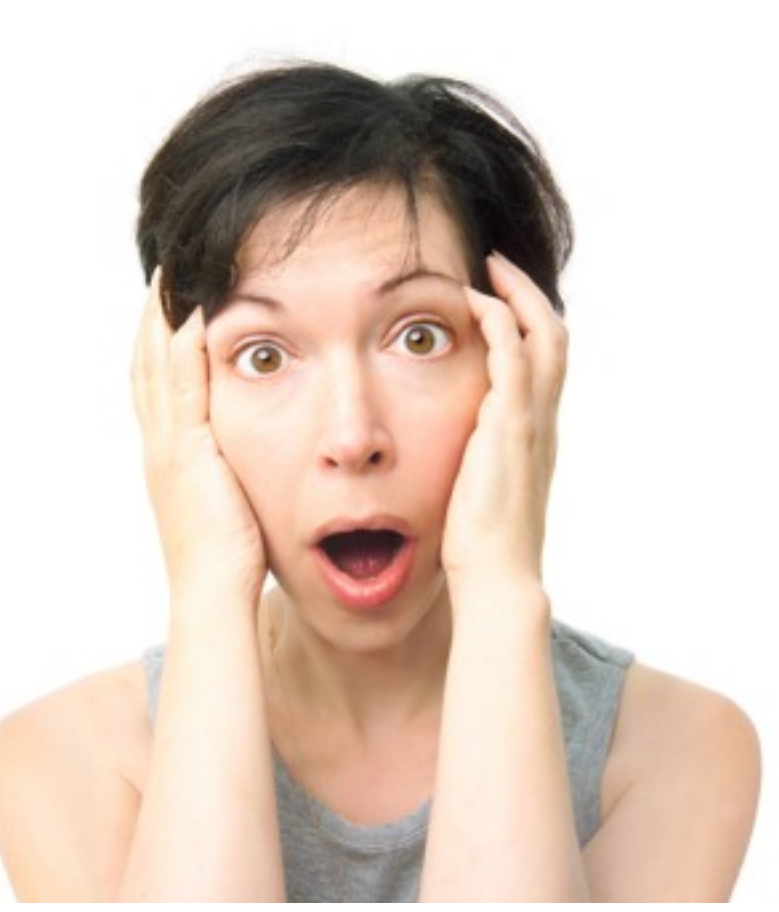

# 1. "Histogram Mystery"

```
public class Histogram {
     private static final String[] words =
       { "I", "recommend", "polygene", "lubricants" };
     public static void main(String[] args) {
        int[] histogram = new int[5];
         for (String word1 : words) {
             for (String word2 : words) {
                String pair = word1 + word2;int bucket = Math.abs(pair.hashCode()) % histogram.length;
                 histogram[bucket]++;
 }
         }
        int pairCount = 0;
         for (int freq : histogram)
             pairCount += freq;
         System.out.println('C' + pairCount);
     }
```
}

#### What Does It Print?

```
public class Histogram {
     private static final String[] words =
       { "I", "recommend", "polygene", "lubricants" };
     public static void main(String[] args) {
        int[] histogram = new int[5];
         for (String word1 : words) {
             for (String word2 : words) {
                String pair = word1 + word2;
                int bucket = Math.abs(pair.hashCode()) % histogram.length;
                 histogram[bucket]++;
 }
         }
        int pairCount = 0;
         for (int freq : histogram)
             pairCount += freq;
        System.out.println('C' + pairCount);
     }
                                                         (a) 83
                                                         (b) C16
                                                         (c) S
                                                         (d) None of the above
```
}

#### What Does It Print?

- (a) **83**
- (b) **C16**
- (c) **S**
- (d) None of the above throws **ArrayOutOfBoundsException**

**Math.abs(int)** can return a negative number, and so can the **%** operator

#### Another Look

```
public class Histogram {
    private static final String[] words = \frac{1}{2} Carefully chosen!
       { "I", "recommend", "polygene", "lubricants" };
     // "polygenelubricants".hashCode() == Integer.MIN_VALUE
     public static void main(String[] args) {
        int[] histogram = new int[5];
         for (String word1 : words) {
             for (String word2 : words) {
                String pair = word1 + word2;
                int bucket = Mathabs(pair.hashCode()) % histogram.length;
                 histogram[bucket]++;
 }
         }
        int pairCount = 0;
         for (int freq : histogram)
            pairCount += freq;System.out.println('C' + pairCount);
     }
```
}

### How Do You Fix It?

```
public class Histogram {
     private static final String[] words =
       { "I", "recommend", "polygene", "lubricants" };
     public static void main(String[] args) {
        int[] histogram = new int[5];
         for (String word1 : words)
             for (String word2 : words) {
                String pair = word1 + word2;
                int bucket = Mathabs(pair.hashCode) % histogram.length); // Math.abs follows %
                 histogram[bucket]++;
 }
        int pairCount = 0;
         for (int freq : histogram)
             pairCount += freq;
         System.out.println('C' + pairCount);
     }
```
}

#### Moral

- •**Math.abs** doesn't guarantee nonnegative result
	- •**Integer.MIN\_VALUE == -Integer.MIN\_VALUE**
	- The **%** operator is remainder, not mod; can be negative
	- To translate a signed hash value to a bucket
		- •**Math.abs(hashVal % buckets.length)**
		- Or **(hashVal >>> 1) % buckets.length**
		- Or **(hashVal & 0x7fffffff) % buckets.length**
		- Or use power-of-two length array **(hashVal & (buckets.length – 1))**

# Related problems

- bytes are signed
	- and sign extended
- shifting an int by 32 bits, and then converting it to a long
- ints silently converted to float
- methods that return -1 (EOF) or 0-255
	- or -1 or an unsigned char

# 2. "The Joy of Sets"

```
public class ShortSet {
```

```
 public static void main(String args[]) {
    Set<Short> s = new HashSet<Short>();
```

```
for (short i = 0; i < 100; i++) {
```

```
s.add(i);
```

```
s.remove(i - 1);
```

```
 }
```
}

}

System.out.println(s.size());

### What Does It Print?

```
public class ShortSet {
     public static void main(String args[]) {
        Set<Short> s = new HashSet<Short>();
        for (short i = 0; i < 100; i++) {
            s.add(i);s.remove(i - 1);
         }
         System.out.println(s.size());
     }
```
}

(a) **1** (b) **100** (c) Throws exception (d) None of the above

### What Does It Print?

- (a) **1**
- (b) **100**
- (c) Throws exception
- (d) None of the above

#### **The set contains Short values, but we're removing Integer values**

#### Another Look

```
public class ShortSet {
     public static void main(String args[]) {
        Set<Short> s = new HashSet<Short>();
        for (short i = 0; i < 100; i++) {
             s.add(i);
            s.remove(i - 1); // int-valued expression
         }
         System.out.println(s.size());
     }
}
```
#### Another 'nother Look

```
public class ShortSet {
     public static void main(String args[]) {
         Set<Short> s = new HashSet<Short>();
        for (short i = 0; i < 100; i++) {
            s.add(i);s.remove(i - 1); // int-valued expression
         }
        System.out.println(s.size());
     }
}
public interface Set<E>extends Collection<E> {
     public abstract boolean add(E e);
     public abstract boolean remove(Object o);
     ...
}
```
## How Do You Fix It?

```
public class ShortSet {
```
}

}

```
 public static void main(String args[]) {
    Set<Short> s = new HashSet<Short>();
    for(short i = 0; i < 100; i++) {
        s.add(i);s.remove((short) (i - 1));
     }
     System.out.println(s.size());
```
#### Moral

•**Collection<E>.remove** takes **Object**, not **E**

- Also **Collection.contains**, **Map.get**
- Integral arithmetic always results in **int** or **long**
- Avoid mixing types
- Avoid **short**; prefer **int** and **long**
	- Arrays of **short** are the only compelling use case

# Mismatched types

- Lots of places where you can pass in an object of the wrong type, and nothing happens
- comparing incompatible objects with equals

#### Map interface

public interface Map<K,V> {

- V put(K key, V value);
- V get(Object key);
- boolean containsKey(Object key);
- boolean containsValue(Object value);
- V remove(Object key);

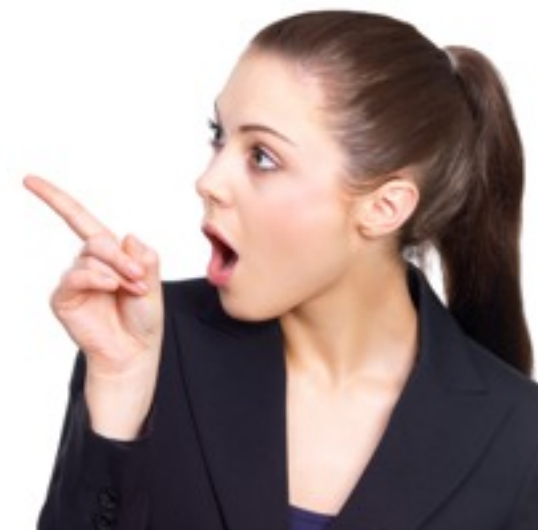

}

#### Map interface is mostly untyped

- It is type *safe* to pass any object to these methods
	- type parameter ignored
	- If it is an incompatible type, the call will do nothing
- I'm told it had to be this way for backwards compatibility
	- I'm getting to hate backwards compatibility

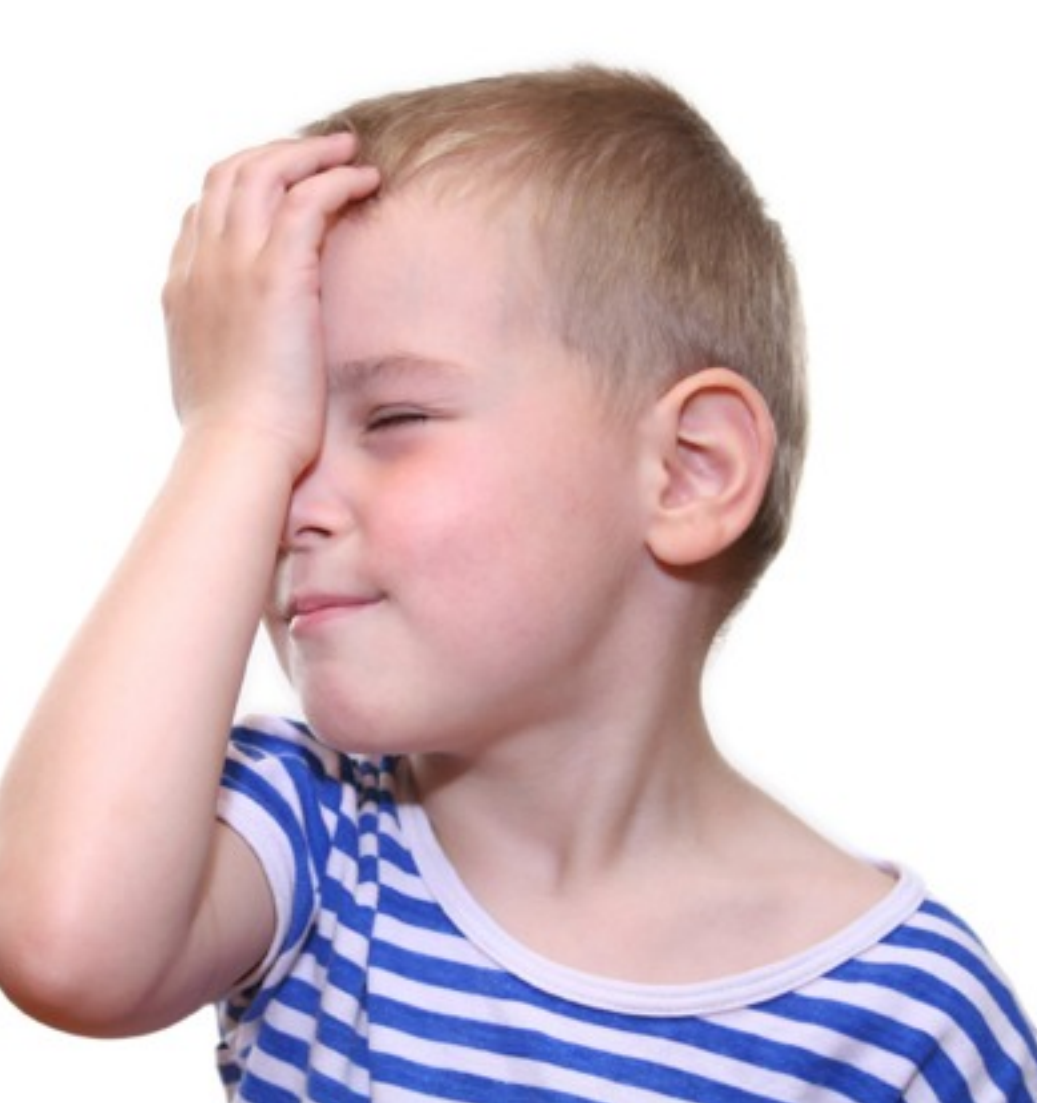

#### Comparing objects of different types

- Code that compares an instance of Foo with a String for equality
	- almost always wrong
	- might be OK if Foo.equals checks for a String being passed as an argument
	- Foo shouldn't do this: break symmetry, and confusing as hell

### 3. "Mind the Gap"

```
import java.io.*;
public class Gap {
    private static final int GAP SIZE = 10 * 1024;
     public static void main(String args[]) throws IOException {
         File tmp = File.createTempFile("gap", ".txt");
        FileOutputStream out = new FileOutputStream(int, p);
         out.write(1);
         out.write(new byte[GAP_SIZE]);
         out.write(2);
         out.close();
         InputStream in =
             new BufferedInputStream(new FileInputStream(tmp));
        int first = in.read();
         in.skip(GAP_SIZE);
        int last = in.read();
         System.out.println(first + last);
```
}

}

# What does it print?

```
import java.io.*;
```

```
public class Gap {
```

```
private static final int GAP SIZE = 10 * 1024;
```
public static void main(String args[]) throws IOException {

```
 File tmp = File.createTempFile("gap", ".txt");
```

```
FileOutputStream out = new FileOutputStream(int, p);
```
out.write(1);

```
 out.write(new byte[GAP_SIZE]);
```

```
 out.write(2);
```
out.close();

}

}

```
 InputStream in =
```
new BufferedInputStream(new FileInputStream(tmp));

```
int first = in.read();
```

```
 in.skip(GAP_SIZE);
```

```
int last = in.read();
```

```
 System.out.println(first + last);
```
 $(a)$  | (b) 3 Throws exception It varies

### What Does It Print?

- (a) 1 (in practice)
- (b) 3
- (c) Throws exception
- (d) It varies from run to run (according to spec)

#### **skip returns a value; ignore it at your peril. Also it is difficult to use correctly.**

#### Another look

```
import java.io.*;
public class Gap {
    private static final int GAP_SIZE = 10 * 1024;
     public static void main(String args[]) throws IOException {
         File tmp = File.createTempFile("gap", ".txt");
        FileOutputStream out = new FileOutputStream(int, p);
         out.write(1);
         out.write(new byte[GAP_SIZE]);
         out.write(2);
         out.close();
         InputStream in =
             new BufferedInputStream(new FileInputStream(tmp));
        int first = in. read();
         in.skip(GAP_SIZE); // return value ignored
        int last = in.read();
         System.out.println(first + last);
```
}

}

### How Do You Fix It?

**static void skipFully(InputStream in, long nBytes)**

```
 throws IOException {
```
 **long remaining = nBytes;**

```
 while (remaining != 0) {
```
 **long skipped = in.skip(remaining);**

```
 if (skipped == 0)
```

```
 throw new EOFException();
```

```
 remaining -= skipped;
```
 **}** 

**}**

### Moral

- The **skip** method is hard to use and error prone
- Use your **skipFully** instead of skip
	- There is an RFE to add it to **InputStream**
- More generally, if an API is broken, wrap it
- For API designers
	- Don't violate the principle of least astonishment
	- Make it easy to do simple things

#### Developers don't read the documentation

- If a developers adds a call to a method without reading the JavaDoc, are they likely to invoke it correctly?
	- does it a call look like it does one thing, but actually does another?
	- Does it return a value that only matters in exceptional circumstance?
	- Is it hard to call the method correctly?
		- InputStream.skip(...)
		- ConcurrentMap.putIfAbsent(x, y)

#### More examples of bad method calls

// com.sun.rowset.CachedRowSetImpl

**if (type == Types.DECIMAL || type == Types.NUMERIC)** 

 **((java.math.BigDecimal)x).setScale(scale);**

// com.sun.xml.internal.txw2.output.XMLWriter

```
try { ... }
```
 **}**

```
catch (IOException e) {
```
 **new SAXException("Server side Exception:" + e);**

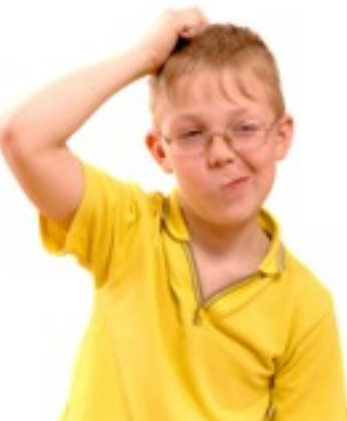

#### Bad Method Invocations

- Methods whose return value should never be ignored
	- Strings are immutable, so functions like **trim()** and **toLowerCase()** return new String
- Methods that rarely return an exceptional value
	- •File.mkdir()
- Dumb/useless methods
	- Invoking **toString** or equals on an array
- Lots of specific rules about particular API methods
	- Hard to memorize, easy to get wrong

# 4. Supported after all?

**com.sun.corba.se.impl.io.IIOPInputStream:**

 **protected final Class resolveClass(ObjectStreamClass v)**

 **throws IOException, ClassNotFoundException {**

 **throw new IOException( "Method resolveClass not supported");**

Class extends **java.io.ObjectInputStream**

 **}**

Surprisingly, calling **resolveClass** works same as in OIS, doesn't throw exception

## Does it override the superclass method?

**java.io.ObjectInputStream:**

 **protected Class<?> resolveClass(ObjectStreamClass desc)**

 **throws IOException, ClassNotFoundException { … }**

**com.sun.corba.se.impl.io.IIOPInputStream:**

 **protected final Class resolveClass(ObjectStreamClass v) throws IOException, ClassNotFoundException { … }**

#### Look at those elided imports

**com.sun.corba.se.impl.io.IIOPInputStream:**

**import com.sun.corba.se.impl.io.ObjectStreamClass;**

**protected final Class resolveClass(ObjectStreamClass v)**

 **throws IOException, ClassNotFoundException { … }**

**Parameter types are different: same simple name, different packages** 

Doesn't override method in superclass

# identity confusion problems

- Easy to mistakenly refer to or name the wrong thing
- define a method that should but doesn't override a method in a superclass
- self assignment of field (see JBoss)
- invoke the wrong version of an overloaded method

#### Interlude

- Why are puzzlers particularly painful/dangerous?
	- Because they look *correct*
- They slide right through code review
- When trying to debug them, you keep circling them, checking everything else
- Particularly nasty if they fail silently

# 5. Security bugs

- SQL Injection
- XSS Cross site scripting
- HTTP response splitting
- CSRF Cross site request forgery
- Path traversal

# SQL Injection

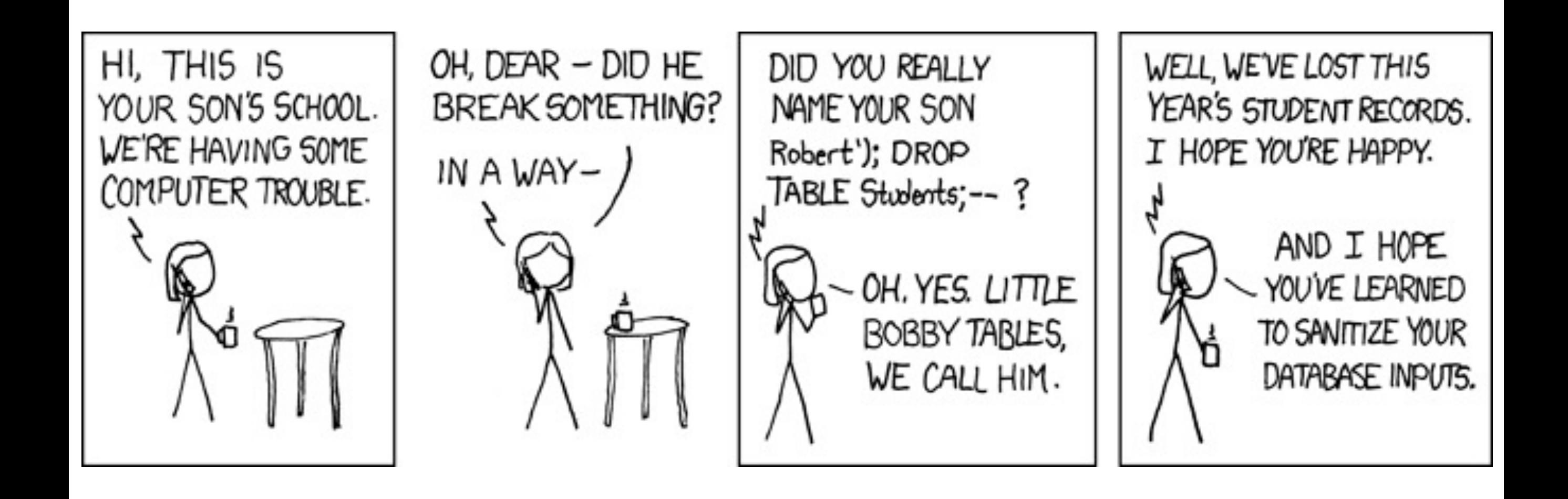

# SQL injection

- building SQL statements with string concatenation of untrusted/unchecked user input
- In Java, use PreparedStatements
	- only case where SQL strings shouldn't be constant is when the table/column names need to be parameterized
	- be scared of such code
- In 2011, SQL injection was responsible for the compromises of many high-profile organizations, including Sony Pictures, PBS, MySQL.com, security company HBGary Federal, and many others.

### XSS - cross site scripting

- Reflected XSS When a web server echos untrusted user data as part of a response to a request
- Stored XSS when a web server stored untrusted data into a store, and then includes that data as part of responses to requests

# XSS - why is this a problem

- untrusted data could include Javascript
- which is executed in the context of the owner's web page, having access to cookies, session, etc
	- can take actions on your behalf, or hijack your session

# HTTP response splitting

- Putting untrusted user input into an HTTP header
- Can include new lines, take over entire response

# CSRF - cross site request forgery

- Post a web page that says "check out my book on Amazon"
- tweet/promote the web page

•

- If anyone visiting your web page, it generates a request to the Amazon server to "Buy now"
- If you are already logged into Amazon, it will send the cookie that authenticates you to Amazon

# Preventing XSRF

- All web pages that perform an action should be POST requests, not GET requests
	- restrict POST requests to only those that have an appropriate referer
	- possible to spoof referer, requires broken plugins, etc
- Can also include a secure hidden hash value in the form
	- only present on and send from authorized pages

#### Path traversal

- Using String concatenation or new File(f, request.getParameter(name)) to form file names, using untrusted user input
- untrusted user input can include ../../..

# 2011 CWE/SANS Top 25 Most Dangerous Software Errors

- <http://cwe.mitre.org/top25/index.html>
- SQL injection
- OS Command Injection
- Buffer Copy without Checking Size of Input
- Improper Neutralization of Input During Web Page Generation ('Cross-site Scripting')
- Missing Authentication for Critical Function

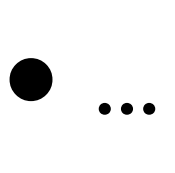

# 6. Concurrency bugs

- 10 years ago, a lot of us saw multicore coming, and we know that most coders didn't know how to write correct concurrent code
	- mostly, they still don't
	- but it hasn't been the disaster many suspected
		- but I've heard reports that it is a disaster on 168 core machines
	- Maybe mistakes that only bite less than one in a million times aren't the biggest problem software has

#### concurrency bugs

#### • Dataraces

- multiple threads simultaneously accessing something that isn't thread-safe
- Atomicity failure
	- A thread performs a sequence of operations on a threadsafe object
- Deadlock -- not much of a problem in practice
	- caused due to inconsistent lock ordering

#### Datarace bug

- Did some performance tests of JBoss
- Ran running 30 clients against a JBoss server with 24 cores
- After load test was complete, load average on server stayed at 16

## bug, continued

- Multiple threads were putting some debugging information into a shared unsychronized HashMap
	- just debugging information, not criticial
	- except that if two threads try to resize a HashMap at the same time, they can introduce a cycle into the linked list of entries in a bucket
	- once that happens, threads that go into that bucket never come out

### Atomicity failure

ConcurrentHashMap map; void foo(Object key, Object value) {  $if$  (map.get(key)  $==$  null) anyMap.put(key, value); }

# Using putIfAbsent

- ConcurrentHashMap supports putIfAbsent, to do this atomically
	- but can be tricky to use correctly
- putIfAbsent returns null if it succeeded, returns the current value if it fails

# Using putIfAbsent correctly

V cachedComputation(K key) {  $V$  value = map.get(key); if (value != null) return value;

```
 value = computeValue(key);
 Value v2
```
}

```
 = map.putIfAbsent(key, value);
if (v2 != null)value = v2; return value;
```
# Preventing concurrency bugs

- When possible, use higher level concurrency abstractions
	- no spaghetti concurrency control
	- try to avoid mixing concurrency logic and business logic
- Document your concurrent designs
- Read [Java Concurrency in Practice](http://www.javaconcurrencyinpractice.com)
- Understand and use java.util.concurrent

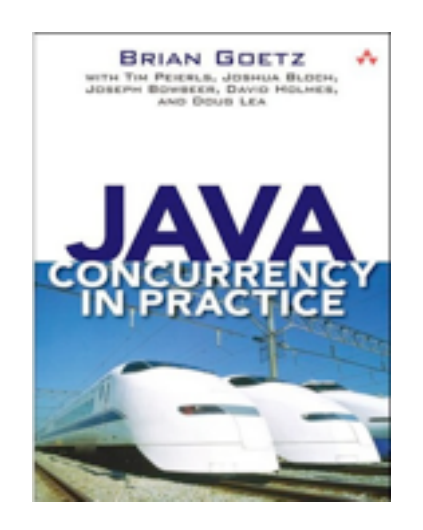

- Fork/Join framework in Java 7 is really nice
- and parallel array constructs coming in Java 8 will be even nicer

### 7. Untested code

- If a method isn't ever executed, high chance that it doesn't work
	- A system test might be OK if not ideal
- If you don't have any situation that causes the method to be executed, why did you write it?

# Improving software quality

# Improving software quality

- Many different things can catch mistakes and/or improve software quality
	- Each technique more efficient at finding some mistakes than others
	- Each subject to diminishing returns
	- No magic bullet
	- Find the right combination for you and for the mistakes that matter to you

#### Test, test, test...

- Many times FindBugs will identify bugs
	- that leave you thinking "Did anyone test this code?"
		- And you find other mistakes in the same vicinity
	- FindBugs might be more useful as an untested code detector than as a bug detector
- Overall, testing is far more valuable than static analysis
	- I'm agnostic on unit tests vs. system tests
	- But *no one* writes code so good you don't need to check that it does the right thing
		- I've learned this from personal painful experience

#### Dead code

- Many projects contain lots of dead code
	- abandoned packages and classes
	- classes that implement 12 methods; only 3 are used
- Code coverage is a very useful tool
	- but pushing to very high code coverage may not be worthwhile
	- you'd have to cover lots of code that never gets executed in production

# Code coverage from production

- If you can sample code coverage from production, great
	- look for code executed in production but not covered in unit or system test

#### Cool idea

- If you can't get code coverage from production
- Just get list of loaded classes
	- just your code, ignoring classes loaded from core classes or libraries
	- Very light weight instrumentation
- Log the data
	- could then ask queries such as "Which web services" loaded the **FooBar** class this month?"

# Using FindBugs to find mistakes

- FindBugs is accurate at finding coding mistakes
	- 75+% evaluated as a mistake that should be fixed
- But many mistakes have low costs
	- memory/type safety lowers cost of mistakes
	- If applied to existing production code, many expensive mistakes have already been removed
		- perhaps painfully
- Need to lower cost of using FindBugs to sell to some projects/teams

# FindBugs integration at Google

- FindBugs has been in use for years at Google
- In the past week, finally turned on as a presubmit check at Google
- When you want to commit a change, you need a code review
	- now, FindBugs will comment on your code and you need to respond to newly introduced issues and discuss them with the person doing your code review
- First research paper published in 2004
- FindBugs 1.0 released in 2006
- 1.7+ million downloads from 160+ countries
- 2.0.1 released
	- 2.0.2 out within a week

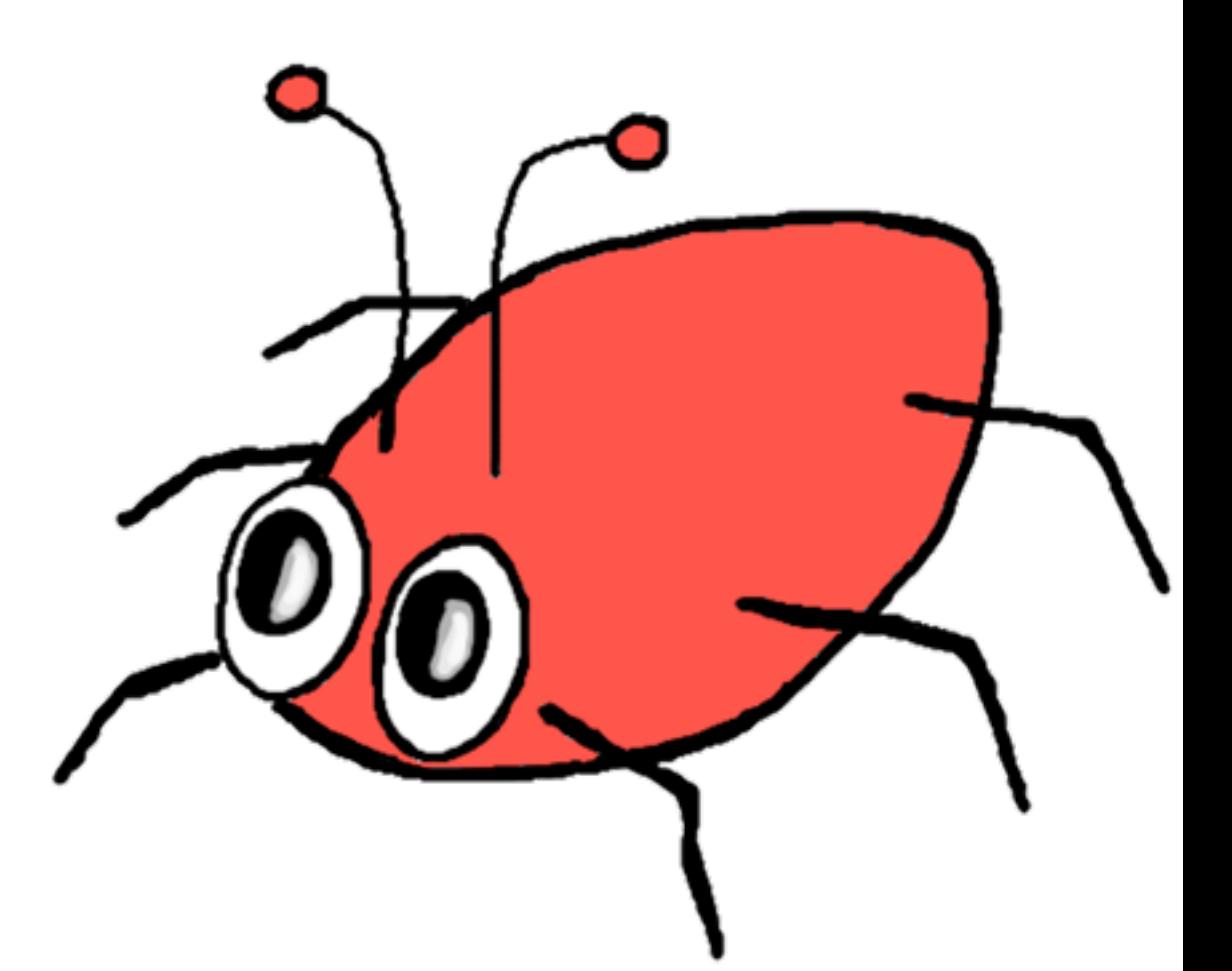

# FindBugs 2.0

- FindBugs analysis engine continues to improve, but only incrementally
- Focus on efficiently incorporating static analysis into the large scale software development
	- Review of issues done by a community
	- Once issue is marked as "not a bug", never forget
	- Integration into bug tracking and source code version control systems

# Bug ranking

- FindBugs reported a priority for an issue, but it was only meaningful when comparing instances of the same bug pattern
	- a medium priority  $X$  bug might be more important than a high priority Y bug
- Now each issue receives a bug rank (a score, 1-20)
	- Can be customized according to your priorities
	- Grouped into Scariest, Scary, Troubling, and Of Concern

# FindBugs community review

- Whenever / where ever you run FindBugs, after completing or loading an analysis
	- it talks to the cloud
	- sees how we've been seeing this issue
	- sees if anyone has marked the issue as "should fix" or "not a bug"
- As soon you classify an issue or enter text about the issue, that is sent to the cloud
- Talk

# More cloud integration

- Integration with bug tracking systems
	- One click to bring up pre-populated web page in bug tracker describing issue
	- If bug already filed against issue, click shows you existing issue in bug tracker
- Integration with web based source viewers, such as FishEye
	- Allow viewing of file history, change lists, etc.

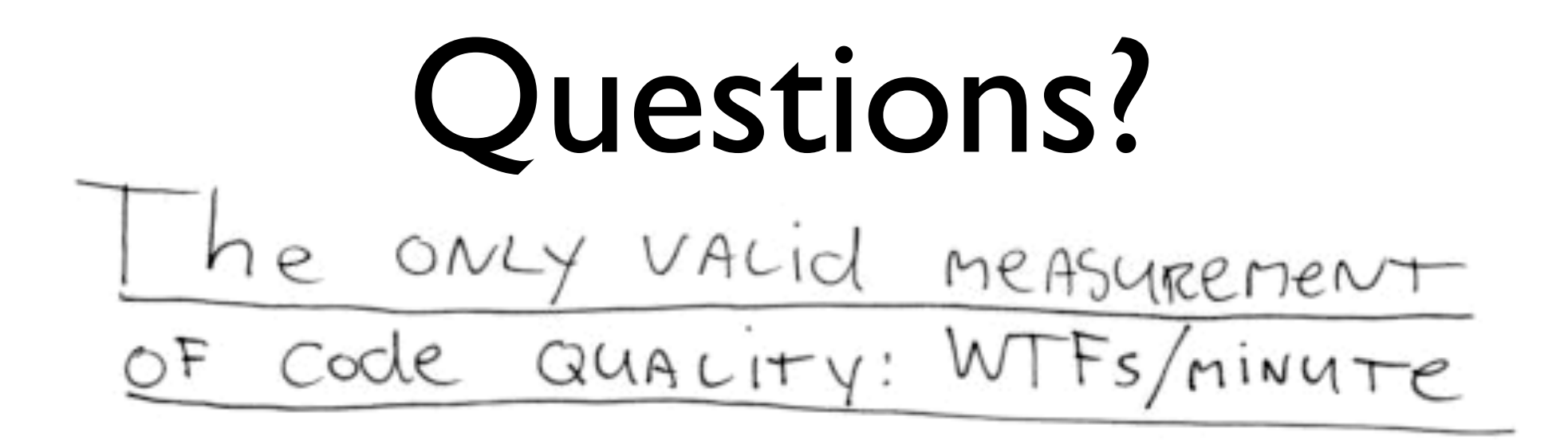

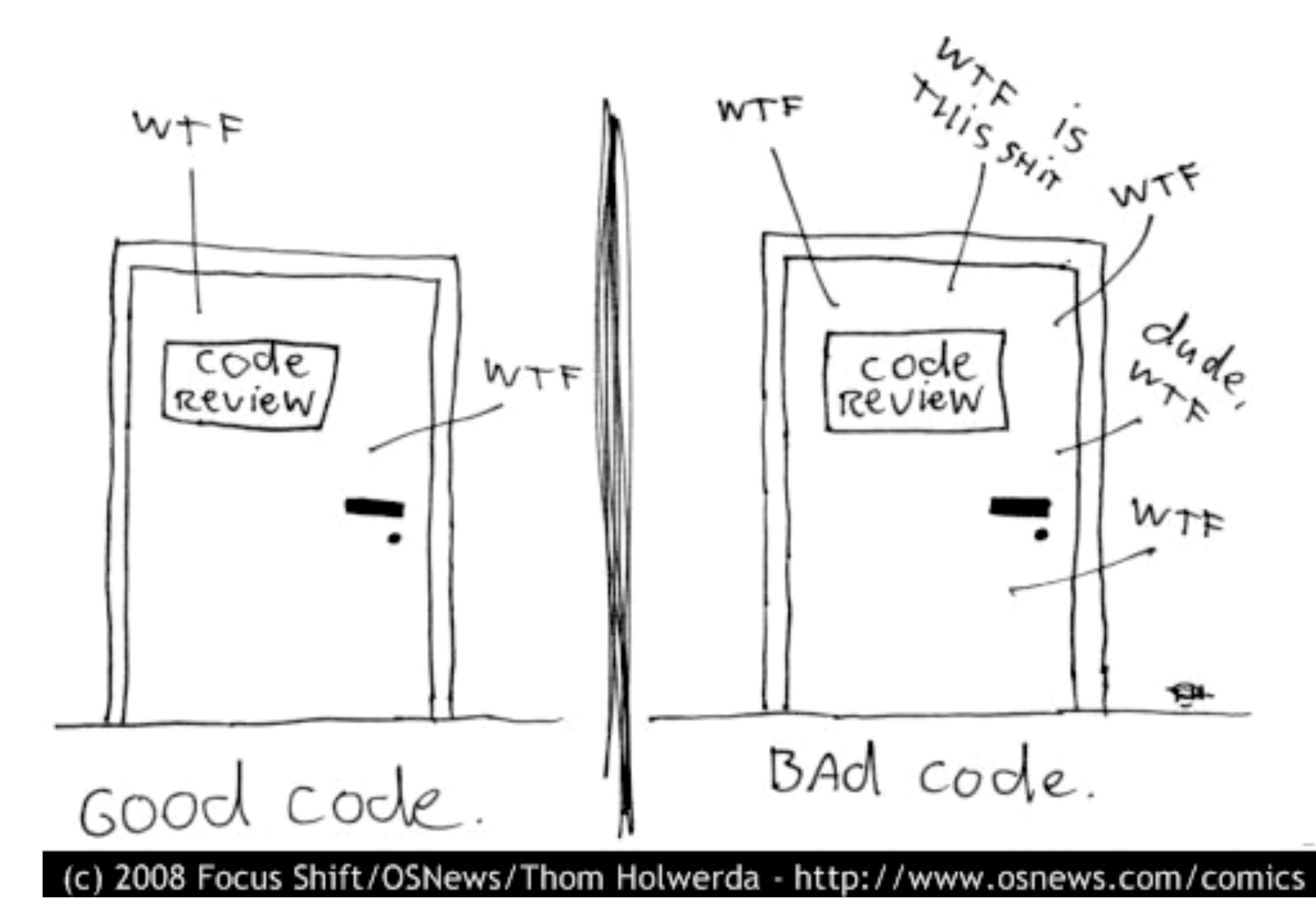